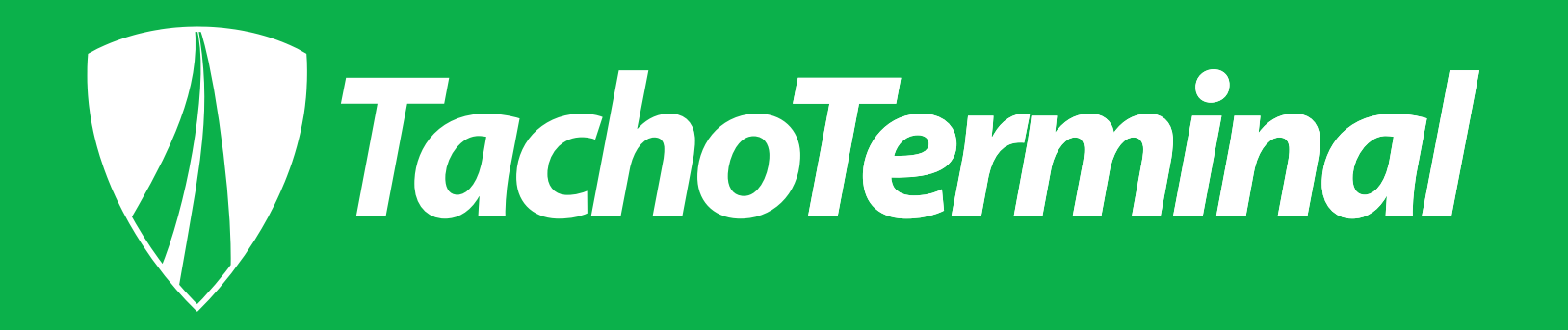

# INSTRUKCJA OBSŁUGI

Firmware 8.14 i nowsze

# Akcesoria w opakowaniu

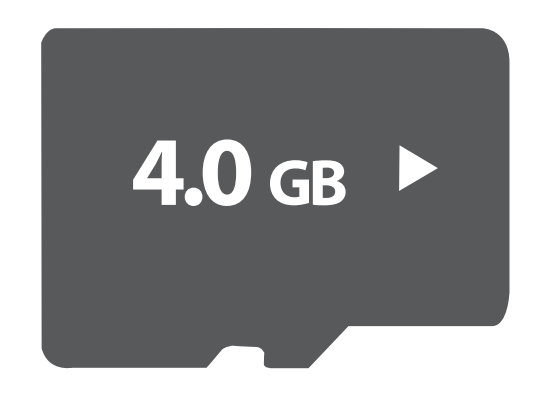

wymienna karta pamięci 4GB (w gnieździe kart pamięci)

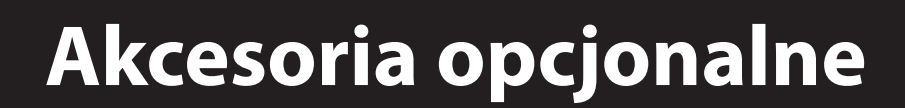

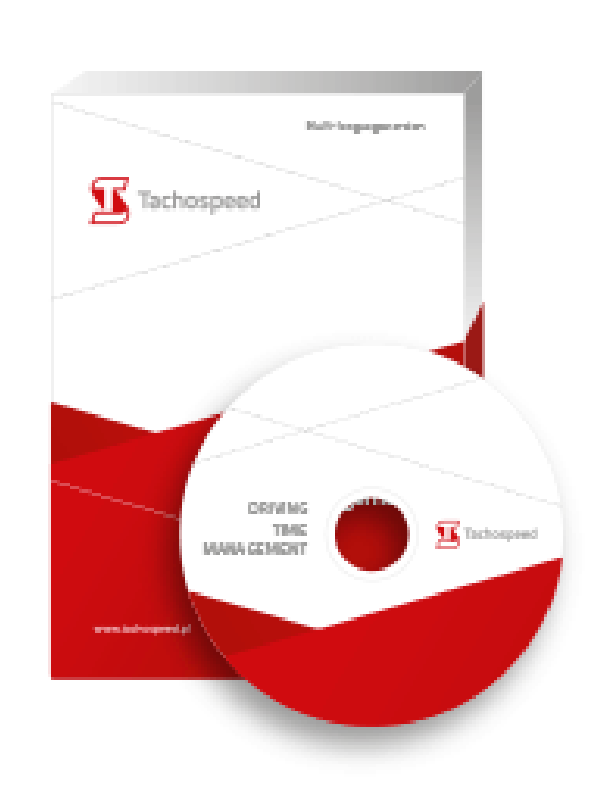

#### program TT Reader (na karcie pamięci katalog TERMINAL)

#### Demo programu Tachospeed

Do pobrania również ze strony www.tachospeed/pobierz-demo/

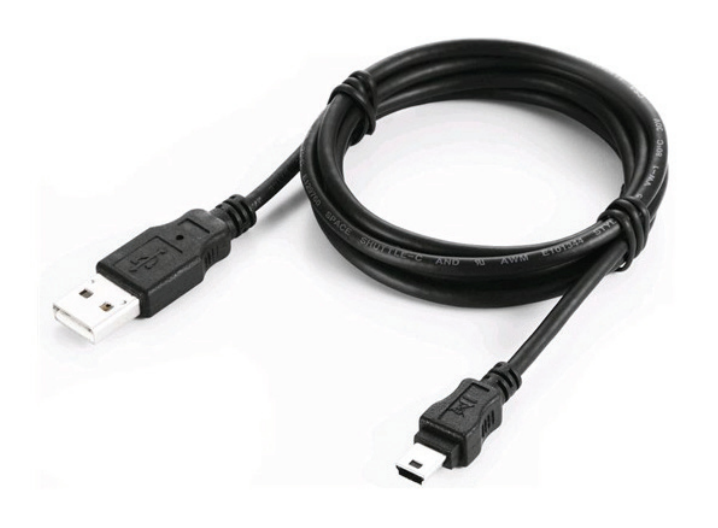

kabel miniUSB - USB (długość 1,8 m)

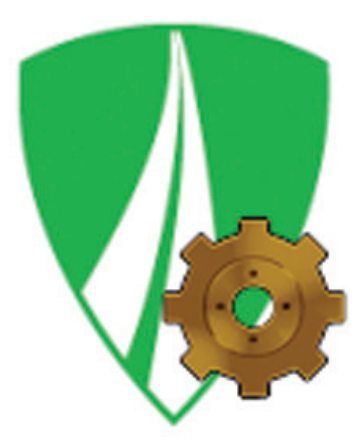

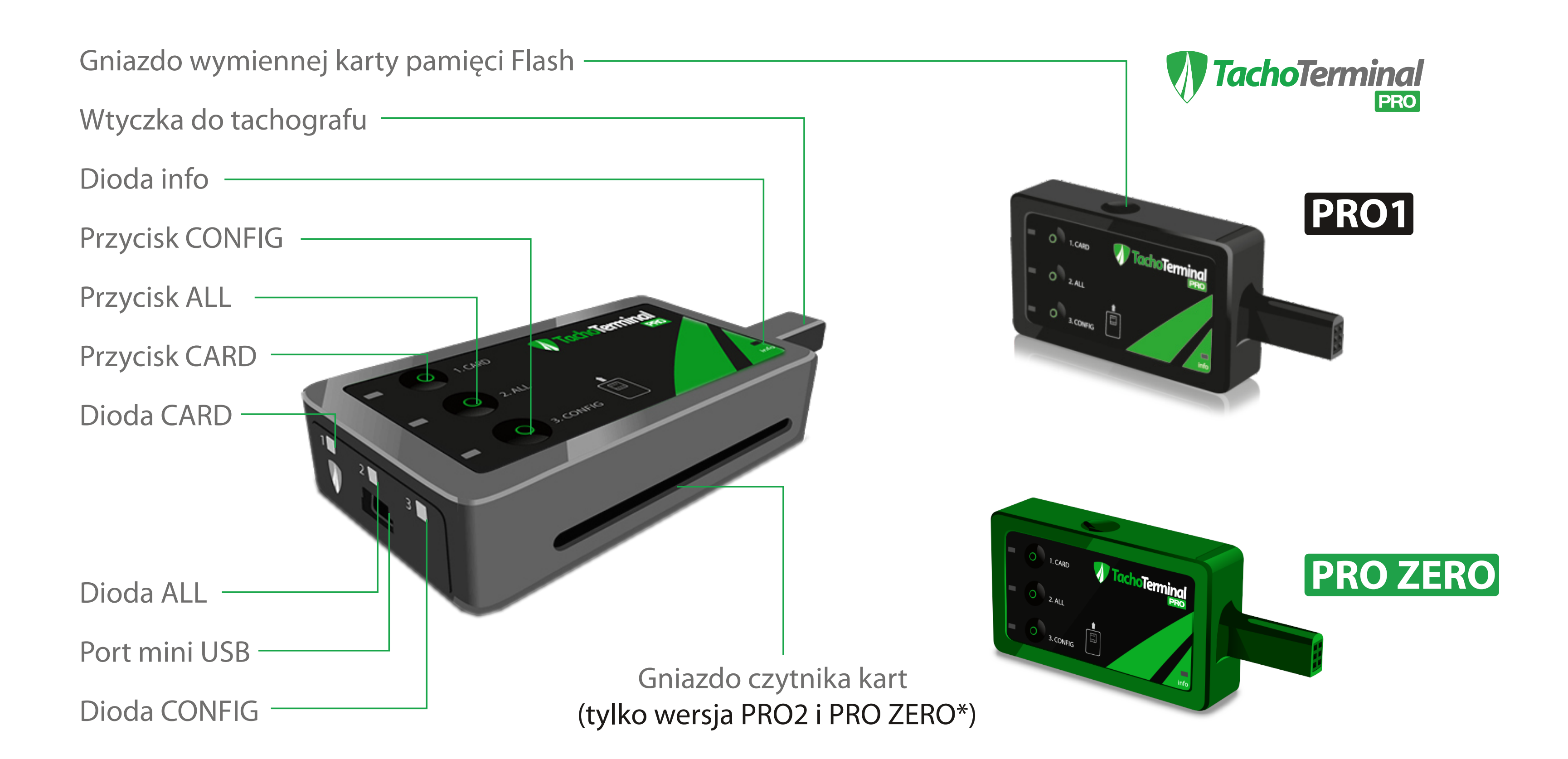

# **Opis czytników TachoTerminal PRO1, PRO2 i PRO ZERO**

#### **\*) Gniazdo czytnika kart w wersji PRO1 jest NIEAKTYWNE.**

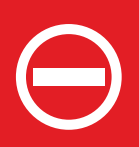

Aby pobrać dane z karty należy ją umieścić w tachografie, włączyć czytnik przyciskiem CARD i wybrać odpowiednią opcję pobierania (więcej o pobieraniu danych na stronach 6,7 i 8). Istnieje możliwość rozszerzenia funkcjonalności urządzenia do wersji PRO2, poprzez aktywowanie czytnika kart kierowców. W tym celu należy skontaktować się z producentem lub dystrybutorem. Więcej informacji na stronie www.tachoterminal.net

## **Pobieranie danych z karty kierowcy za pomocą wbudowanego czytnika kart (PRO ZERO / PRO 2)**

#### **Pobieranie danych z pamięci tachografu ( konfiguracja domyślna - bez użycia przycisków ) - PRO1/PRO2**

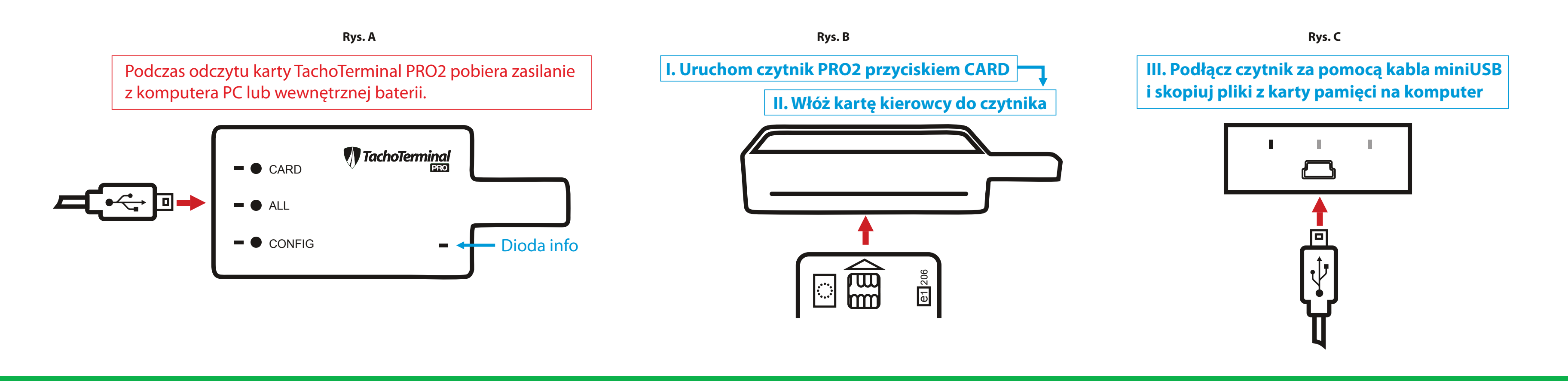

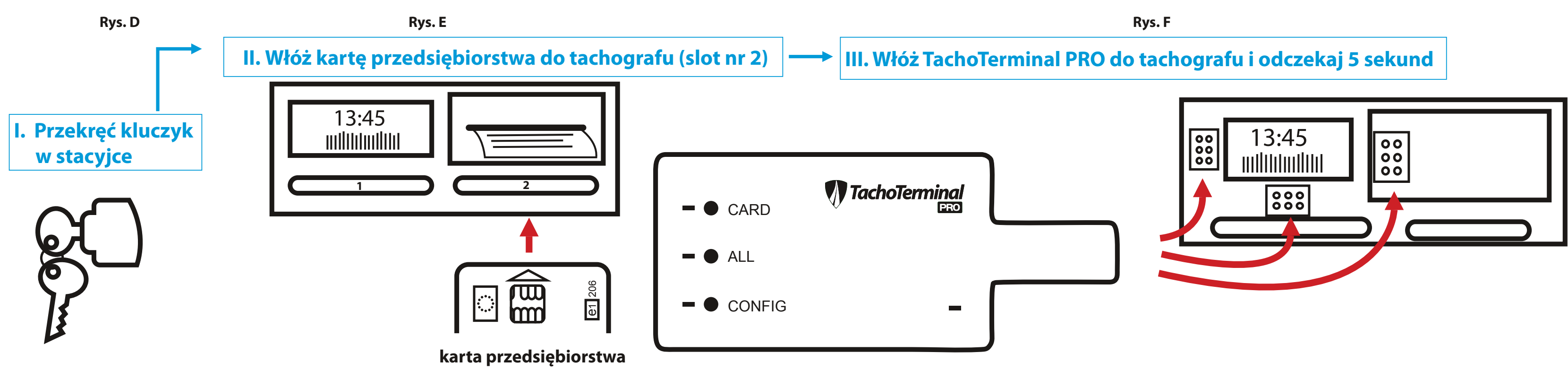

## **Pobieranie danych z karty kierowcy za pośrednictwem tachografu ( opcja CARD ) - PRO1/PRO2**

#### **Pobieranie danych z karty kierowcy za pośrednictwem tachografu ( opcja ALL ) - PRO1/PRO2**

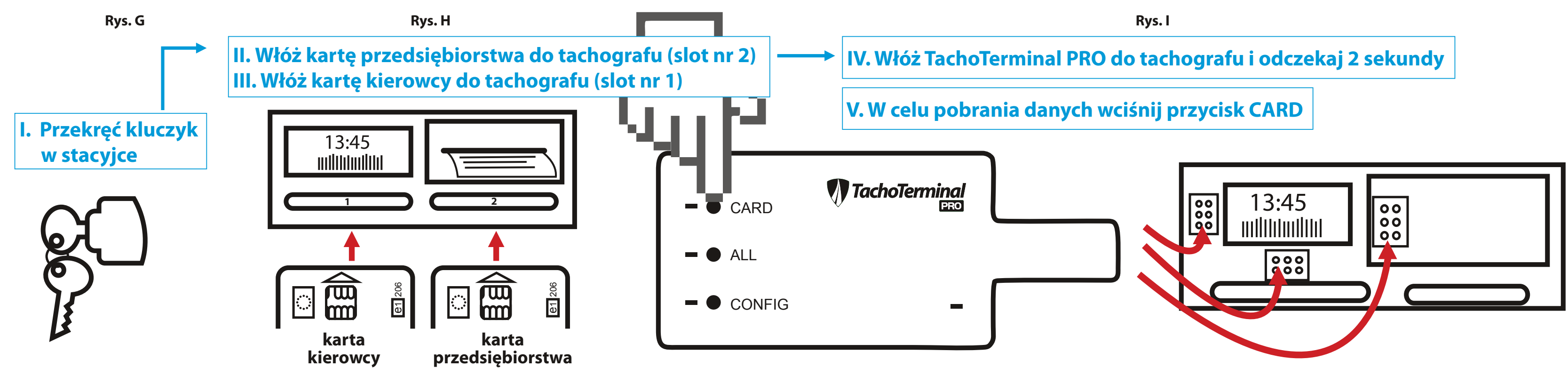

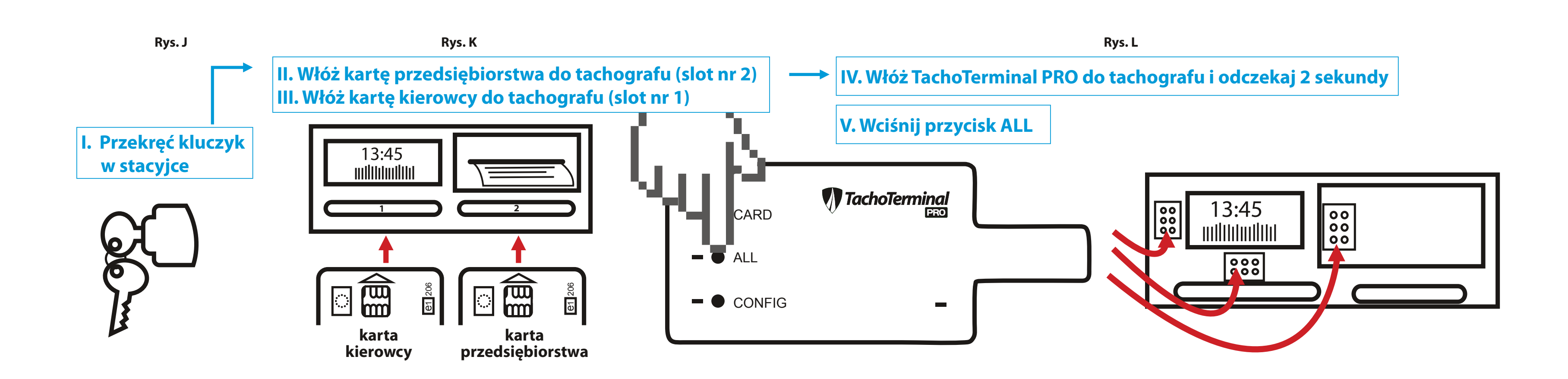

#### **Zestawienie sygnałów dźwiękowych i świetlnych**

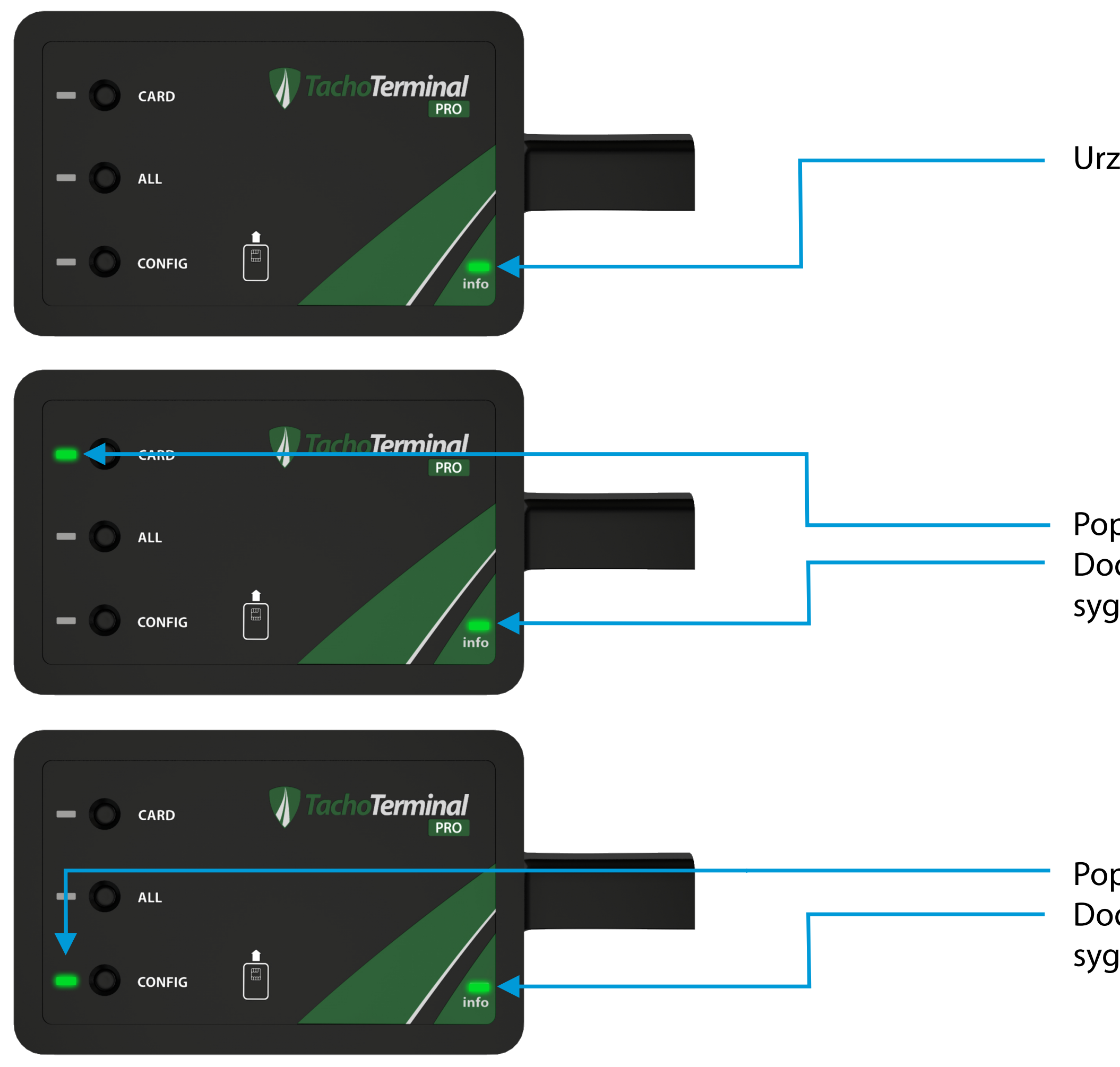

Urządzenie jest włączone

Poprawny odczyt karty kierowcy. Dodatkowo urządzenie daje sygnał dźwiękowy.

Poprawny odczyt danych z tachografu. Dodatkowo urządzenie daje sygnał dźwiękowy.

#### **Zestawienie sygnałów dźwiękowych i świetlnych**

#### Brak karty SD w slocie. Urządzenie sygnalizuje dźwiękiem.

# Niepoprawnie umieszczona karta kierowcy w slocie

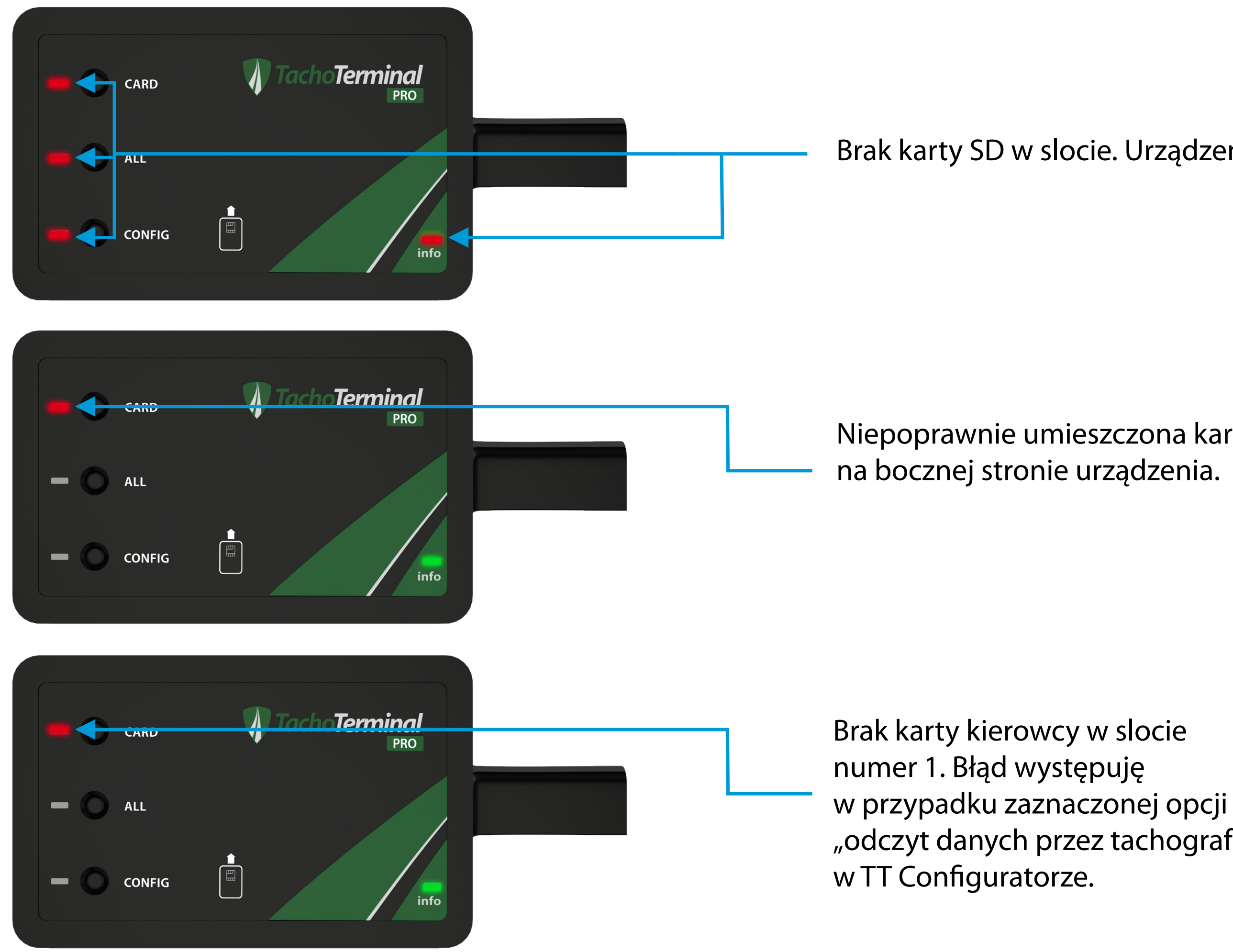

"odczyt danych przez tachograf"

#### **UWAGA!**

Przynajmniej raz w miesiącu zaleca się pełne ładowanie urządzenia poprzez podłączenie do komputera na ok. 3 godziny. Gdy urządzenie jest nieużywane przez dłuższy okres, należy je przechowywać z baterią w pełni naładowaną.

Produkt jest objęty 12 miesięczną gwarancją.

Gwarancja nie obejmuje produktu jeśli usterka, wada lub niesprawność została wywołana naturalnym zużyciem eksploatacyjnym, bądź przyczynami, takimi jak zalanie cieczą, uszkodzenie mechaniczne, przepięcie sieci, wyładowanie atmosferyczne itp. Producent nie odpowiada za wady powstałe w wyniku nieuprawnionej ingerencji w konstrukcję produktu.

NABYWCA działający jako dystrybutor poza granicami Polski, jest zobligowany do pokrycia wszelkich kosztów logistycznych, związanych z obsługą gwarancyjną i pogwarancyjną klienta w swoim regionie.

PRODUCENT ma 14 dni roboczych na rozpatrzenie i ustosunkowanie się do złożonej przez NABYWCĘ reklamacji. W przypadku niedotrzymania terminu,reklamacja zostajeuznana nakorzyść NABYWCY.Produkt zgłoszonyjako reklamacjawinien byćdostarczony wopakowaniuzabezpieczającymprzedjegouszkodzeniem. Koszty transportu reklamowanego produktu ponosi NABYWCA; w przypadku jednak uznania reklamacji, PRODUCENT zwróci koszty transportu towaru, przelewem na rachunek wskazany przez NABYWCĘ. Jeżeli reklamacja dotyczy większej liczby produktów, muszą one zostaćdostarczone jednymtransportem.Gwarancjaulegawydłużeniuoczasnaprawy reklamowanegoproduktu.

Przesyłki na koszt PRODUCENTA nie są przyjmowane.

#### **PRODUCENT:**

TACHOLAB Sp. z o.o.

ul. Estetyczna 4, 43-100 Tychy tel.: +48 (32) 70 70 470 tel.: +48 732 920 990 E-mail: czytniki@tacholab.pl

#### **Na stronie www.tachoterminal.com do pobrania:**

- program Lemke link
- najnowszy firmware
- sterowniki